# Baccalauréat professionnel

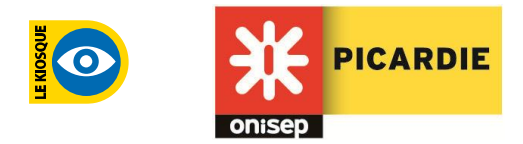

# Artisanat et métiers d'art, option communication visuelle plurimédia

 P R  $\circ|$ 

L

B A  $\subset$ 

> *Le ou la titulaire de ce bac pro intervient dans l'exécution graphique et la finalisation de documents imprimés ou multimédia. Ses compétences artistiques et techniques lui permettent de participer à la réalisation de projets de communication relevant du domaine de la création graphique : illustration 2D/3D, animations multimédia, web design, affiche, communication d'entreprise et institutionnelle, presse magazine et quotidienne, édition, packaging, publicité, signalétique, identité visuelle, etc.*

- *La formation comprend :*
- *- une initiation aux logiciels spécifiques de mise en page, de traitement et d'animation d'images,*
- *- l'acquisition de compétences artistiques et techniques afin de participer aux réflexions créatives en amont d'un projet de communication graphique,*
- *- la réalisation croquis, roughs et prémaquettes pour les études préalables, quelque soit le support retenu*.

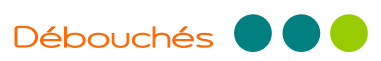

En agences de communication, dans les studios de création, les maisons d'édition ou la presse. Il est possible également de travailler à son propre compte.

#### **Métiers accessibles :**

- Maquettiste
- Infographiste 2D, 3D
- Opérateur ou opératrice graphiste multimédia
- Agent-e de conception PAO (publication assistée par ordinateur).

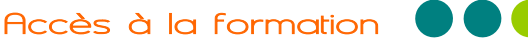

**En 3 ans. Admission de droit en 2de pro** : après la classe  $de 3<sup>e</sup>$ .

**En 2 ans. Admission conditionnelle en 1<sup>re</sup> pro** : après un CAP Sérigraphie Industrielle, un CAP Signalétique, enseigne et décor.

#### **Qualités requises :**

- grande curiosité et imagination
- un esprit méthodique et organisé
- une bonne perception visuelle
- un sens esthétique affirmé
- savoir être à l'écoute
- utilisation de logiciels informatiques

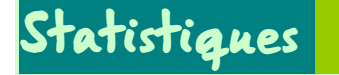

**En 2014, dans l'académie d'Amiens : 63 élèves présentés, 51 admis**

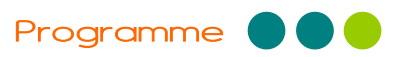

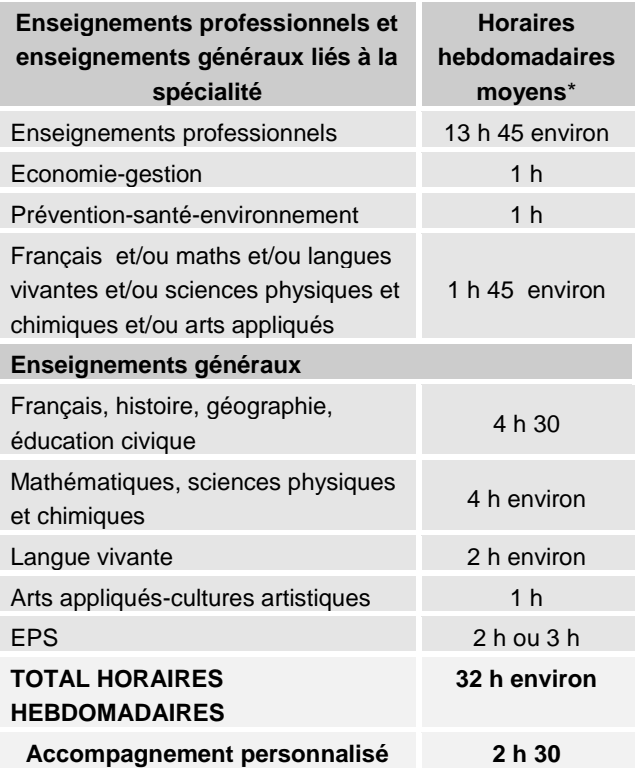

*\* Ces horaires, donnés à titre indicatif, peuvent varier d'un établissement et d'une année à l'autre.*

## Enseignements professionnels

 **Culture artistique et communication visuelle** : arts, techniques et civilisation ; culture visuelle et design ; analyse d'images ; droits et utilisation des images.

**Expression plastique et graphique** : couleur, typographie, mise en pages.

 **Méthodologie** : élaboration d'un projet, gestion de fichiers, contrôles et qualité.

 **Technologie graphique** : étapes de la chaîne graphique, applications informatiques, formats d'enregistrement, acquisition d'images, couleur numérique, techniques de publication.

- **Communication** : écrite et orale, générale et visuelle.
- **Économie et gestion** : budget, devis, marketing.

# **Stages**

22 semaines de périodes de formation en milieu professionnel sont prévues sur les trois années du cycle.

## Examen **O**

#### **Domaine professionnel**

- Epreuve scientifique et technique :
- étude d'un produit de communication visuelle, coeff. 3.
- mathématiques, coeff. 1,5.
- sciences physiques et chimiques, coeff. 1,5.
- Etude critique d'œuvres relevant des arts visuels et du design de communication, coeff. 3.
- Epreuve pratique de réalisation d'un document de communication. Epreuve prenant en compte la formation en milieu professionnel :

- évaluation des périodes de formation en milieu professionnel, coeff. 3.

- élaboration d'un projet de communication visuelle, coeff. 2.

- réalisation PAO, coeff. 3.

- soutenance d'un dossier de travaux professionnels, coeff. 3

- économie-gestion, coeff. 1.
- prévention-santé-environnement, coeff. 1.

#### **Domaine général**

- Epreuve de langue vivante, coeff. 2.
- Epreuve de français, histoire, géographie et éducation civique :
- français, coeff. 2,5.
- histoire-géographie et éducation civique, coeff. 2,5.
- Epreuve d'arts appliqués et cultures artistiques, coeff. 1.
- Epreuve d'éducation physique et sportive, coeff. 1.

*Epreuves facultatives (seuls les points au-dessus de 10 sont pris en compte) : Langue vivante ou Langue des signes française (LSF).*

Les élèves de ce bac pro se présentent obligatoirement aux épreuves du BEP Artisanat et métier d'art option communication visuelle pluri-média (facultatif pour les apprentis).

### <sup>P</sup>oursuites d'études

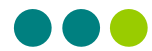

Le bac pro permet de s'insérer dans la vie professionnelle ou de poursuivre ses études, notamment en BTS. L'admission en BTS se fait sur dossier.

#### *Par exemple :*

- BTS (Brevet de Technicien Supérieur) Design graphique option communication et médias imprimés
- *-* BTS Design graphique option communication et médias numériques *(hors académie)*

- BTS Design de communication espace et volume *(hors académie)*

### Où se former en Picardie ?

- **En lycée public :**
- LP Amyot d'Inville, SENLIS (60)
- **En lycée privé :**
- LP Saint-Vincent de Paul, SOISSONS (02)

# en savoir

- [www.onisep.fr](http://www.onisep.fr/) e[t www.onisep.fr/amiens](http://www.onisep.fr/amiens)
- [www.monstageenligne.fr](http://www.monstageenligne.fr/)

#### **Consultez les documents\* de l'ONISEP :**

- Guides régionaux « Après la 3<sup>e</sup> », « Après le bac »
- Diplômes « Du CAP au BTS-DUT », « Les bacs pro »
- Parcours « Les métiers du graphisme et du design »
- *\* les documents régionaux sont en ligne sur www.onisep.fr/amiens.*

Vous les trouverez au CDI de votre établissement ou au centre d'information et d'orientation (CIO).

#### N'hésitez pas à rencontrer un conseiller ou une conseillère d'orientation-psychologue.